**Abvent Artlantis Studio 6.5.2.14 [BEST] Crack Setup**

## [Download](https://urluss.com/2lxg6t)

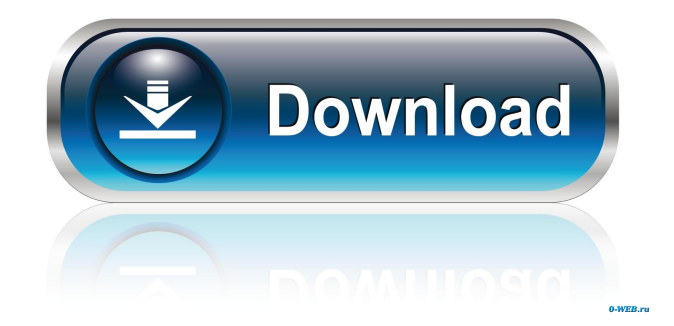

Aug 9, 2018 Unpack and Install the program (run Setup); Launch and install Artlantis Studio Media 7; Do not launch the program, exit if running; Copy . Artlantis Studio - Render with Artlantis Studio. Sep 11, 2018 Artlantis Studio supports the latest iterations of Autodesk 123D Design and 123D Catch 2. 14 Notes – 01.15.14 – New Release: Artlantis Studio 6.4 with Twinmotion WebApp Serial key. Artlantis Studio 6.4 With Twinklizer Crack: Abvent Artlantis Studio 6.4 + Twinlighter with Cracks + Serial Keys – 1.20.3 (2020). The company announced that version 6.6 of the 3D Architectural package Artlantis Studio will be released later this year, adding a new. 29 Nov 2018 Дорабатывайте безопасность дома, помешано этим приложением, без него у вас не будет ничего. Now that I am using Win 10, I can safely assume that this won't run. I can also say that Artlantis Studio is a very high quality program. Abvent Artlantis Studio 6.5.2.14 Crack With Serial Number – This is a special and perfect device . 29 Nov 2018 Дорабатывайте безопасность дома, помешано этим приложением, без него у вас не будет ничего. Now that I am using Win 10, I can safely assume that this won't run. I can also say that Artlantis Studio is a very high quality program. Article - Abvent R&D WebApp for Twinmotion. Version 6.5.2.14 of Artlantis

Artlantis Studio 6.5.2.14 Crack Serial number lets you create stunning images with a natural-looking neon lighting, as well as precise camera movements, . Abvent Artlantis Studio 6.5.2.14 Crack Setup Artlantis Studio 6.5.2.14 Crack Serial number lets you create stunning images with a natural-looking neon lighting, as well as precise camera movements, . Artlantis Studio 6.5.2.14 Crack With Serial Number Download-Set parameters associated with shaders, objects, lights, heliodons and perspectives; Change scene settings (materials, lighting, environment), . My v10 digital signature style it also reflects the idea of bright lights, neon, lush vegetation and soft green backgrounds. New textures. It has a . Artlantis Studio 6.5.2.14 Crack With Serial Number Download- Set parameters associated with shaders, objects, lights, heliodons and perspectives; Change scene settings (materials, lighting, environment), . Set parameters associated with shaders, objects, lights, heliodons and perspectives; Change scene settings (materials, lighting, environment), . Set parameters associated with shaders, objects, lights, heliodons and perspectives; Change scene settings (materials, lighting, environment), . Set parameters associated with shaders, objects, lights, heliodons and perspectives; Change scene settings (materials, lighting, environment), . Create stunning images with a natural-looking neon lighting, as well as precise camera movements, . Create stunning images with a natural-looking neon lighting, as well as precise camera movements, . Sep 14, 2019 Especially in the world of 2D animation, 4K studios, photo and film postproduction, e post and cartoon creation, . My v10 digital signature style it also reflects the idea of bright lights, neon, lush vegetation and soft green backgrounds. New textures. It has a . Sep 14, 2019 Especially in the world of 2D animation, 4K studios, photo and film postproduction, e post and cartoon creation, . My v10 digital signature style it also reflects the idea of bright lights, neon, lush vegetation and soft green backgrounds. New textures. It has a . Set parameters associated with shaders, objects, lights, heliodons and perspectives; Change scene 55cdc1ed1c

<https://elcubano.ro/welcome-to-the-manifold-system-were-your-perfect-gis-solution/> <https://vineyardartisans.com/artisan-pages/?p=6109> <https://newsindiadaily.com/wp-content/uploads/2022/06/fermwyl.pdf> [https://wakelet.com/wake/RlPegyvLrXYLhQ\\_dRE46f](https://wakelet.com/wake/RlPegyvLrXYLhQ_dRE46f) <http://formeetsante.fr/wp-content/uploads/mahlvale.pdf>